# VSI OpenVMS PHP updates

Brett Cameron [\(brett.cameron@vmssoftware.com\)](mailto:brett.cameron@vmssoftware.com), November 2020

## **Introduction**

This paper provides a brief overview of new PHP extensions provided by VMS Software Inc. (VSI) for the Oracle RDB and Mimer relational databases, for the VSI DATATRIEVE data query and reporting product, and for the Redis in-memory cache. These extensions are included in the PHP 5.6.10L kit for OpenVMS, which may be installed on OpenVMS V8.4-1H1 or higher. The Oracle RDB, Mimer, and DATATRIEVE extensions have been developed specifically by VSI, while Redis support is facilitated via the PhpRedis open source project (see [https://github.com/phpredis/phpredis\)](https://github.com/phpredis/phpredis).

The following sections provide a brief overview of the four extensions, outlining the functions that are available, and providing simple examples to illustrate their usage. It should be noted that the RDB, Mimer, and DATATRIEVE extensions have been kept deliberately simple. It is likely that additional functionality will be added to these extensions over time with new releases of PHP for VSI OpenVMS; however the functionality that is currently provided should be more than sufficient for most cases.

#### **DATATRIEVE API**

DATATRIEVE is a database query and report writing product, originally developed in the late 1970's for the PDP-11 and subsequently for VAX/VMS and OpenVMS<sup>1</sup>. DATATRIEVE can be used with flat files, indexed RMS files, as well as with a variety of databases, including Oracle RDB and the Oracle CODASYL DBMS. The product uses a SQL-like language to interact with data sources and to generate reports, and Oracle CDD or plain text files can be used to create dictionaries and define object definitions for the various data sources. Despite being such an old product, DATATRIEVE remains to this day very popular, due in no small part because of its ability to interact with indexed RMS files, which are often used form of data storage for OpenVMS applications.

Most commonly, DATATRIEVE is used via the command line interface; however, it also provides a powerful programmable API, which can be used to include DATATRIEVE functionality directly into application programs. To further enhance this capability, VSI have developed API bindings for the DATATRIEVE API for several popular scripting languages, including PHP.

Being able to use the DATATRIEVE API directly from PHP allows software developers to implement powerful web applications that can interact with indexed RMS files and other supported data sources. The ability to efficiently update and retrieve data stored in indexed RMS files is especially useful, as many older OpenVMS applications make extensive use of such files for data storage, as noted above. The PHP interface for the most part maps directly to the native DATATRIEVE API and is straightforward to use. Once record structures have been defined for the data in question, the general sequence of API calls to interact with the data will be largely the same from one application to the next. There are also a number of ancillary functions provided by the PHP interface that do not map directly to DATATRIEVE API functions. These functions facilitate access to API data structures

<sup>&</sup>lt;sup>1</sup> DATATRIEVE remains popular to this day and is widely used by OpenVMS customers, primarily for generating reports from data stored in RMS files.

and provide direct access to the interactive data management capabilities of the DATATRIEVE product. Error codes and other constants provided by the DATATRIEVE API map directly to equivalent constant values in the PHP interface, as will be described below.

The following tables list the various functions provided by the PHP DATATRIEVE interface. Note that the interface comprises two sets of functions, namely functions that interact directly with the DATATRIEVE API and another set of functions that can be used to define record structures and get and set values stored in those structures. It should be noted that the information presented in these tables assumes that the reader has a good knowledge of the DATATRIEVE API and of OpenVMS data types. Additional information regarding the DATATRIEVE API can be found in the DATATRIEVE Guide to Programming and Customizing.

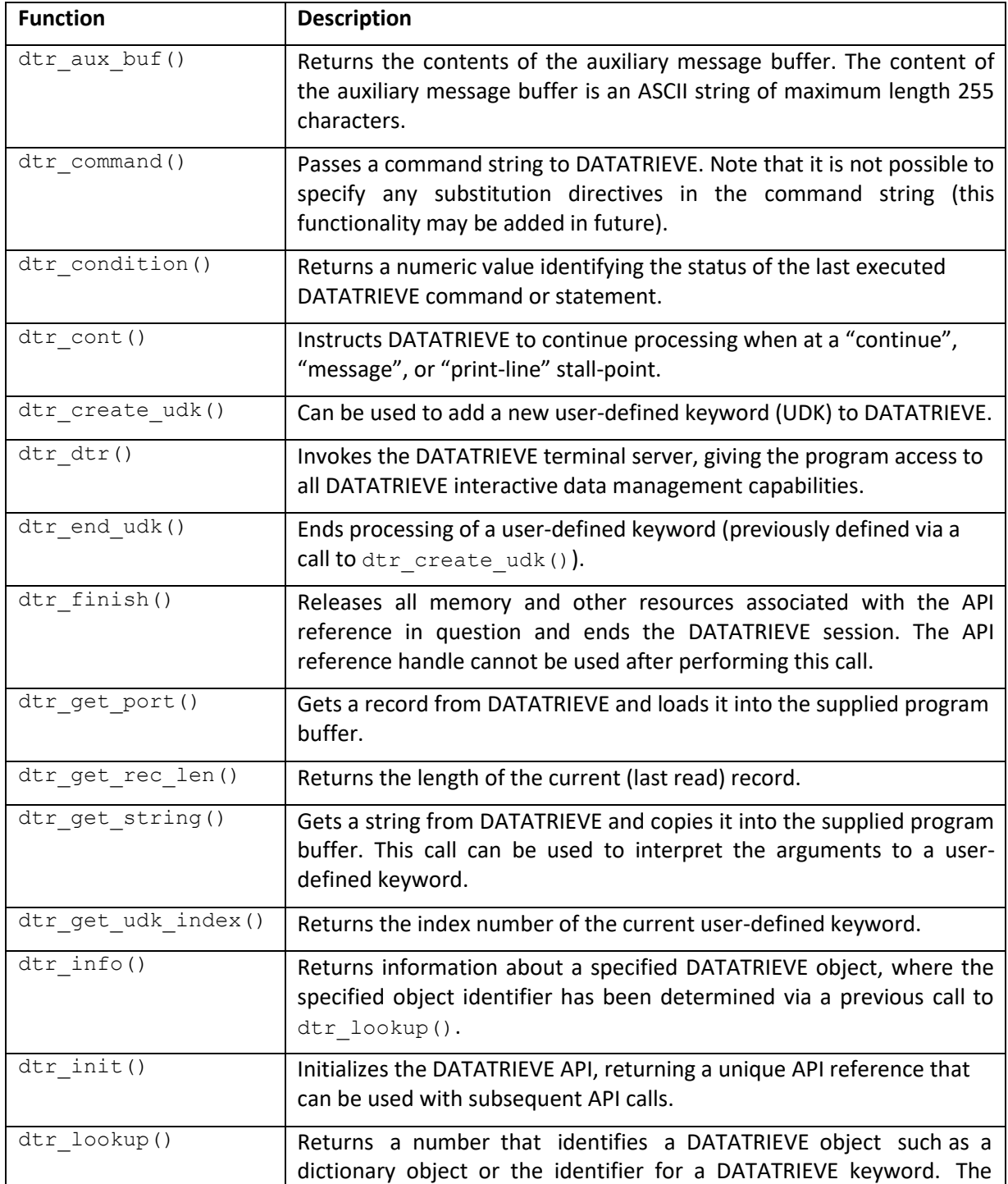

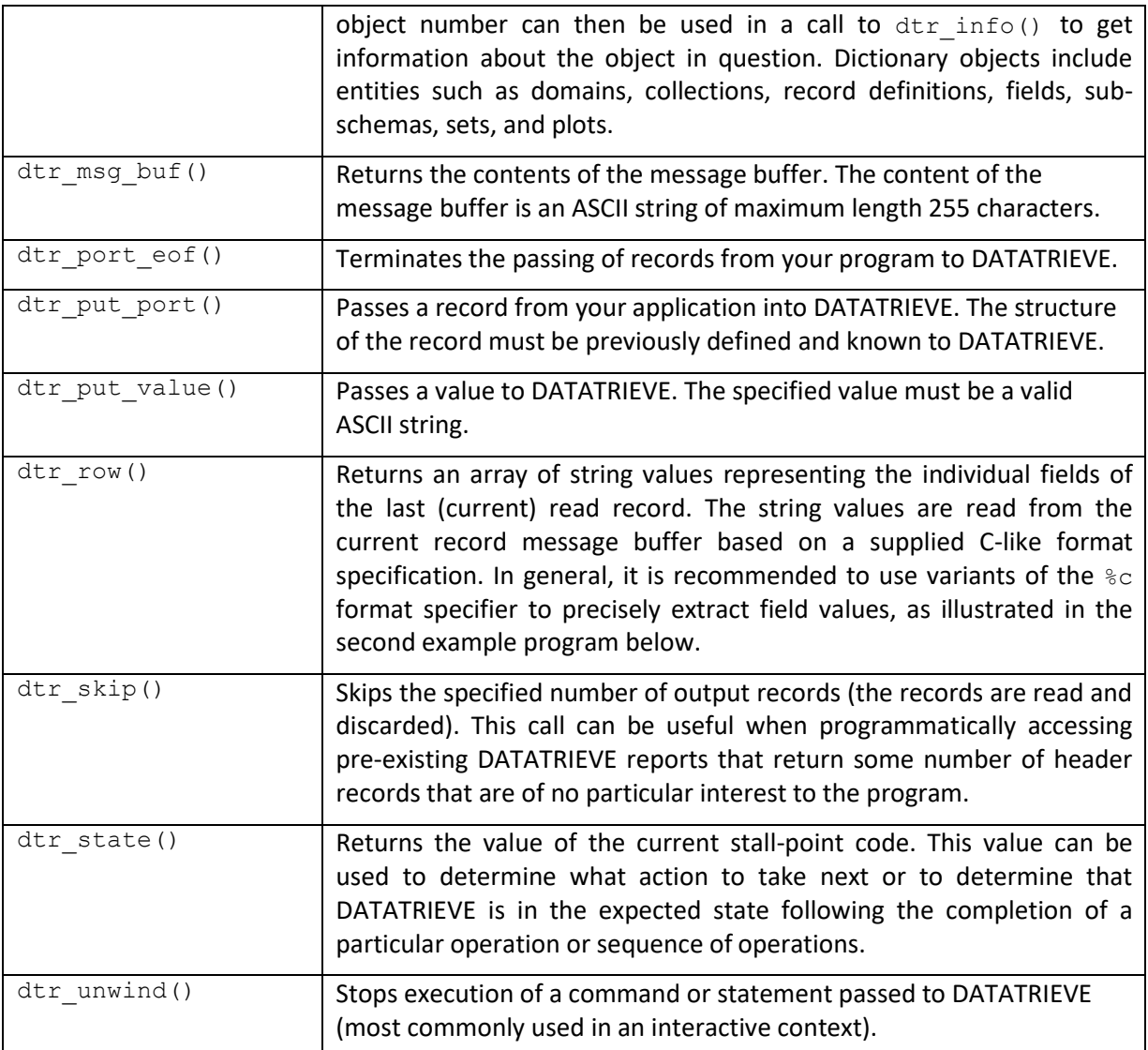

Table 1. Functions provided by the DATATRIEVE PHP interface. In most cases the methods, their arguments, and return values map to those of the corresponding DATATRIEVE API functions. The interface also includes several additional functions to get and set values in the DATATRIEVE access block data structure.

Details of function arguments and return values are not described here; however for the most part the functions and their arguments and return values closely mirror those of the associated DTR API function, as is illustrated by the PHP code examples that are included below. One perhaps more notable difference is that constants defined for the PHP interface are prefixed by  $DTR$  instead of DTR\$. Again, this is illustrated in the example code.

As commented previously, in addition to the above functions that map to equivalent functions in the native DATATRIEVE API, there are another set of PHP functions that can are used to define record structures and to get and set values stored in those structures. These record structures are used by the DATATRIEVE PHP interface when retrieving data records as well as when inserting and updating data. After allocating a new data structure object, the data structure is defined via a series of "add" calls to specify the location (offset), size, and type of individual record fields. It should be noted that for some data types such as integers and floats the size is implicit and does not need to be specified, while for other types such as strings and numeric data types such as packed decimal it is necessary to explicitly specify the size of the field, and in the case of numeric types other attributes such as scale and the number of digits also need to be given. It should be noted that for numeric fields the

field type is specified using standard OpenVMS descriptor types, for which PHP constants are defined in the dscdef module (see [Table 3 b](#page-5-0)elow).

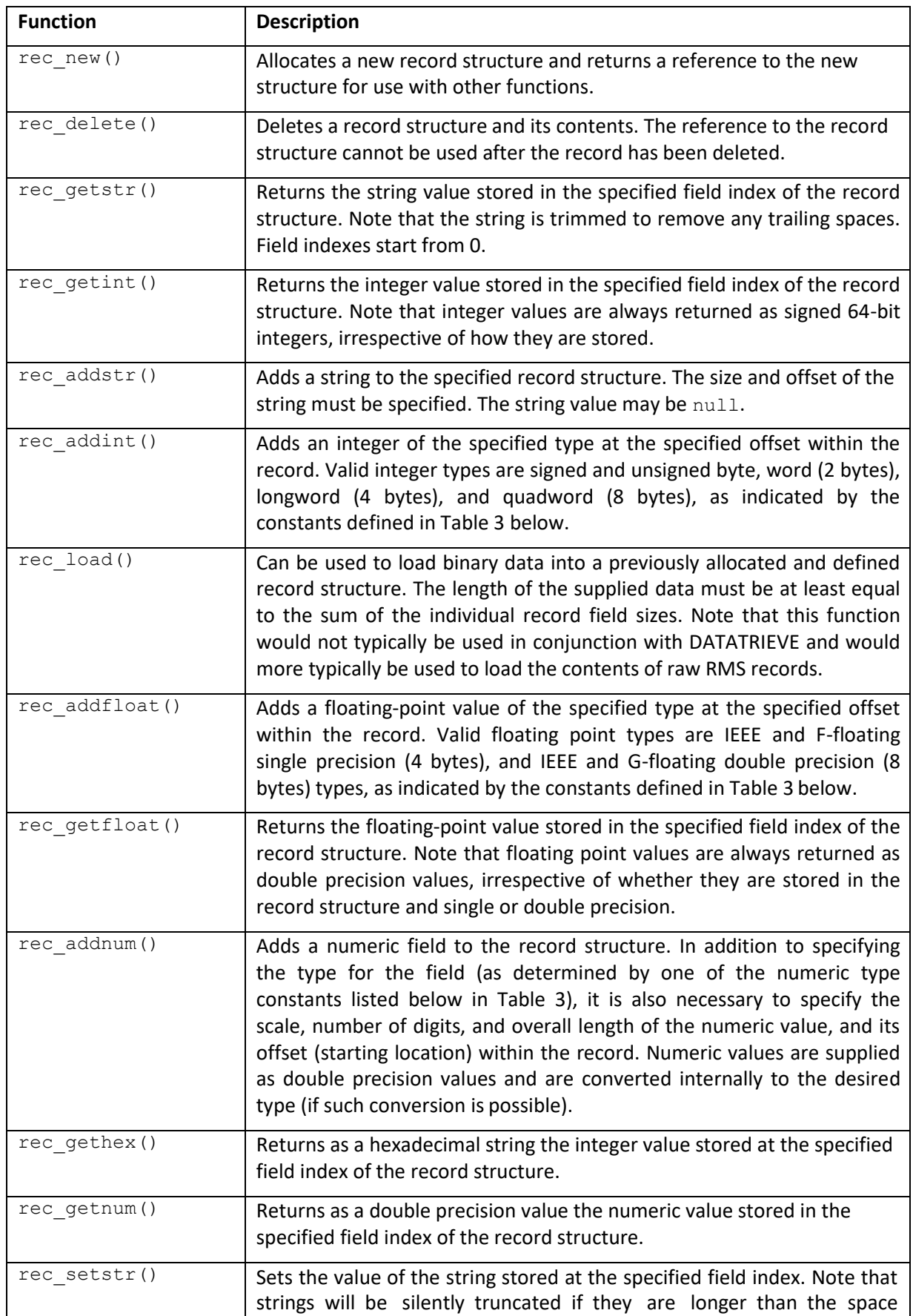

|                | previously allocated by rec addstr () and will be space-padded if they<br>are shorter than the space previously allocated. Once the record<br>structure has been defined it cannot be modified.                                                                                                    |
|----------------|----------------------------------------------------------------------------------------------------|
| rec setint()   | Sets the value of the integer stored at the specified field index. The<br>supplied value must be able to be stored in the memory previously<br>allocated by rec addint ().                                                                                                    |
| rec setnum ()  | Sets the value of the numeric field at the specified field index. The value<br>to be set is supplied as double precision value, which is converted<br>internally to the required numeric type (if such conversion is possible).<br>The supplied value must be able to be stored in the memory previously<br>allocated by rec addnum(). |
| rec setfloat() | Sets the value of the floating-point field stored at the specified index.<br>Note that the supplied value must be able to be stored in the memory<br>previously allocated by rec addfloat () (attempting to store a double<br>precision value in a 32-bit field will result in data corruption).                                       |

<span id="page-4-0"></span>**Table 2.** Functions for the creation and manipulation of record structures to be used in conjunction with the DATATRIEVE interface for reading and updating data records.

As noted above, when numeric data are added to a record the type of the numeric value is indicated using the appropriate constant from the dscdef module, as illustrated in the following example, with the list of supported numeric types as listed in [Table 3.](#page-5-0) In general for the DATATRIEVE interface it is recommended to work with strings where possible, as this significantly simplifies the definition and use of record structures; however this will not always be possible, as ultimately the record structure is determined by the structure of the underlying data.

```
// Define the pieces of the UAF record that we are interested in (the definition does not need
// to be sequential).
//
\frac{1}{2}r = rec new();
rec\_addstr(Sr, null, 32, 4); // 0) Username
rec_addint($r, DSC_K_DTYPE_WU, 0, 36); // 1) UIC member<br>rec addint($r, DSC_K_DTYPE_WU, 0, 38); // 2) UIC group
rec addint($r, DSC K DTYPE WU, 0, 38); // 2) UIC group
rec addstr(\frac{5r}{r}, null, 31, 52); // 3) Account name
rec_addint($r, DSC_K_DTYPE_B, 0, 84); \frac{1}{1} Length of owners name rec addstr($r, null, 31, 85); \frac{1}{1} // 5) Owner's name
rec_addstr($r, null, 31, 85);
rec addint($r, DSC K DTYPE B, 0, 116); // 6 Length of default device
rec addstr($r, null, 31, 117); \frac{1}{2} // 7) Default device
rec_addint($r, DSC_K_DTYPE_B, 0, 148); <br>rec_addstr($r, null, 31, 149); // 9) Default directory
rec_addstr($r, null, 31, 149);
rec_addint($r, DSC_K_DTYPE_LU, 0, 468); // 10) Flags<br>rec_addint($r, DSC_K_DTYPE_B, 0, 516); // 11) Base priority
rec_addint($r, DSC_K_DTYPE_B, 0, 516); \frac{1}{11} Base priority<br>rec_addint($r, DSC_K_DTYPE_O, 0, 364); \frac{1}{12} Expiration date
r=-\frac{1}{2} addint($r, DSC_K_DTYPE_Q, 0, 364); // 12) Expiration date<br>rec_addint($r, DSC_K_DTYPE_QU, 0, 412); // 13) Privileges vector
recaddint($r, DSC<sup>K</sup>DTYPE<sup>-QU</sup>, 0, 412);
```
The above example illustrates the definition of a record structure that could hypothetically be used in conjunction with DATATRIEVE to read user records from SYSUAF. DAT. The definition includes a number of data types, including strings and integer fields of various size and signedness.

The table below lists the supported data types for numeric, integer, and floating-point field and identifies the function that must be used in each case to add a field of the given type to a record structure. As noted previously, once the record structure has been defined, it cannot be changed, and it is not possible to set field values that do not confirm to the defined type. The various constants are defined in the dscdef extension.

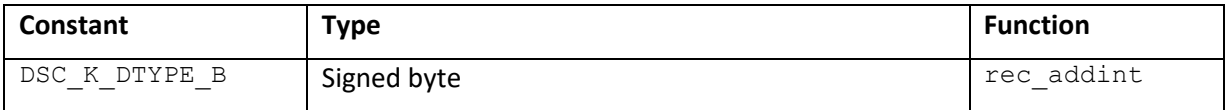

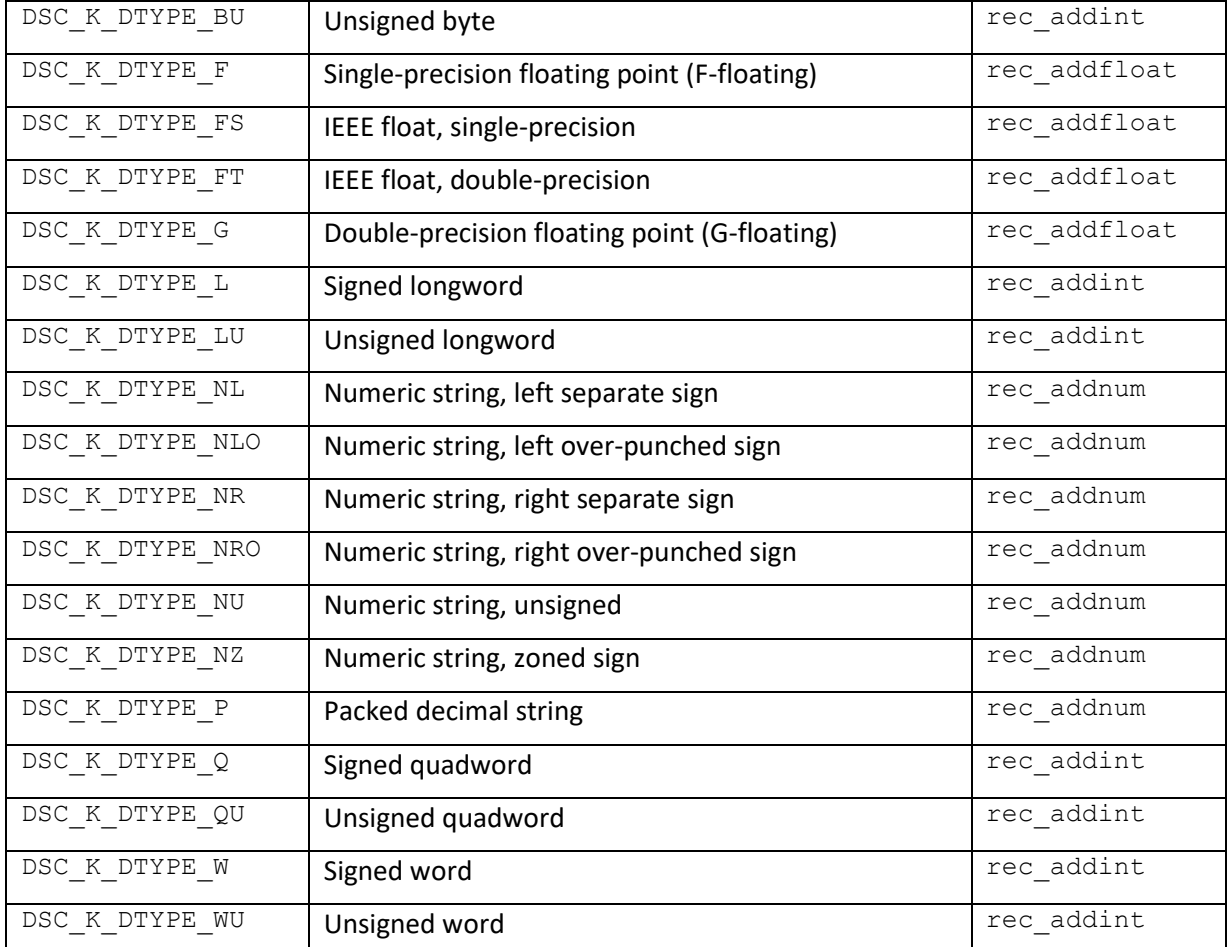

<span id="page-5-0"></span>**Table 3.** Constants for supported data types for integer, numeric, and floating point fields to be used when adding fields to record structures using the rec\_addint(), rec\_addfloat(), or rec\_addnum() methods.

The following PHP script illustrates use of the DATATRIEVE PHP interface to query and read records from the example file YACHTS.DAT provided with the DATATRIEVE product. It is assumed that this file has been copied into the same directory as the PHP script and that the record structure of the file has been previously defined in the DATATRIEVE dictionary. Assuming that the environment is set up correctly, the script will read and display data records for yachts of length greater than 30 feet. The example illustrates basic usage of the DATATRIEVE PHP interface and the definition of record structures and retrieval of individual record fields using the functions defined in [Table](#page-4-0) 2.

```
<?php
   if (! extension_loaded('rec')) { 
      if (! dl('rec.exe')) {
         exit;
      }
   }
   if (! extension_loaded('dtr')) { 
      if (! dl('dtr.exe')) {
         exit;
      }
   }
\text{Sr} = \text{rec new}();rec_addstr($r, null, 10, 0);
rec_addstr($r, null, 10, 10);
rec addstr($r, null, 6, 20);
rec_addstr($r, null, 3, 26);
rec\_addstr(Sr, null, 5, 29);rec_addstr($r, null, 2, 34);
rec_addstr($r, null, 5, 36); 
list($sts, $dab) = dtr_init(100, 0);
```

```
?>
if ($sts != 1) { 
  printf("Initialization error\n"); 
   exit();
}
list($sts, $cond, $state) = dtr command($dab, 'set dictionary cdd$top.dtr$lib.demo;');
if ($sts != 1) {
  printf("Command error\n"); 
  exit();
}
if ($state == DTR_K_STL_MSG) { 
  printf("%s\n", dtr msg buf($dab));
  dtr_cont($dab);
}
list($sts, $cond, $state) = dtr command($dab, 'declare port yport using yacht;');
if ($sts != 1) {
  printf("Command error\n");
   exit();
}
while ($state == DTR K STL MSG) {
  printf("%s\n", dtr msg buf($dab));
   list($sts, $cond, \overline{s}state) = dtr cont($dab);
}
list($sts, $cond, $state) = dtr command($dab, 'ready yachts; ready yport write;');
if ($sts != 1) {
   printf("Command error\n"); 
   exit();
}
while ($state == DTR K STL MSG) {
   printf("%s\n", dtr msg buf($dab));
   list($sts, $cond, \overline{\$state}) = dtr cont($dab);
}
list($sts, $cond, $state) = dtr command($dab, 'yport = yachts with loa > 30;');
if ($sts != 1) {
  printf("Command error\n"); 
   exit();
}
while ($state == DTR K STL MSG) {
  printf("%s\n", dtr msg buf($dab));
   list($sts, $cond, $state) = dtr_cont($dab);
}
while ($state == DTR K STL PGET) {
  $sts = dtr_get_port($dab, $r);
   if ($sts != 1) {
     printf("Error fetching data\n");
      exit();
   }
  printf("%-10s\t%-10s\t%-6s\t%-3s\t%-5s\t%-2s\t%-5s\n", rec_getstr($r, 0),
            rec getstr(\frac{1}{r}, 1), rec getstr(\frac{1}{r}, 2), rec getstr(\frac{1}{r}, 3),
            rec getstr($r, 4), rec getstr($r, 5), rec getstr($r, 6));
   $state = dtr state($dab);
}
$sts = dtr_finish($dab); 
if (\$sts := 1) {
  printf("Problem tidying up\n");
   exit();
}
rec_delete($r);
```
The following example script illustrates the use of the DATATRIEVE PHP interface to query an RDB database. Note that in this case the result set is processed as if the user were performing an interactive DATATRIEVE session. After issuing the print command to display the results of the proceeding query operation, the dtr skip() function is used to skip the header lines of what would be the interactive output, and  $dtr_{row}()$  is then used within a loop to read all returned records in accordance with the given format specification. Note that this "interactive" approach must be used when working with RDB; it is not possible to define and use record structures as done in the previous example, which reads records from an RMS file as opposed to an RDB database.

```
?>
<?php
  if (! extension_loaded('dtr')) { 
    if (! dl('dtr.exe')) {
         exit;
      }
   }
list($sts, $dab) = dtr init(100, 0);
if (Ssts = 1) {
   printf("Initialization error\n"); 
   exit();
}
list($sts, $cond, $state) = dtr command($dab, 'set dictionary cdd$top.dtr$lib.demo.rdb;');
if ($sts != 1) {
  printf("Command error\n");
   exit();
}
if ($state == DTR_K_STL_MSG) { 
  printf("%s\n", \bar{d}tr msg_buf($dab));
   dtr_cont($dab);
}
list($sts, $cond, $state) = dtr_command($dab, 'ready jobs shared read;'); 
if ($sts != 1) {
  printf("Command error\n"); 
   exit();
}
while ($state == DTR K STL MSG) {
   printf("s\n', dir_msg_buf(\$dab));list($sts, $cond, $state) = dtr cont($dab);
}
list($sts, $cond, $state) = dtr command($dab, 'print jobs;');
if (Ssts |= 1) {
  printf("Command error\n");
   exit();
}
$sts = dtr skip(\$dab, 4);$fmt = "%4c %1c %20c %11c %11c";
while (dtr state($dab) == DTR K STL LINE) {
   $row = \overline{d}trrow({\text{Sdab}}, \ {\text{Sfmt}});print_r($row);
}
$sts = dtr_{finish}(\$dab);if ($sts != 1) {
   printf("Problem tidying up\n");
   exit();
}
```
# **RDB API**

Oracle RDB is arguably the most commonly used relational database platform for OpenVMS. Over the years, various custom solutions have been developed to serve data stored in RDB databases via some form of web-based interface; however it is relatively straightforward to implement a generic RDB interface by creating a simple PHP extension that will allow developers to include queries and other database operations directly into PHP web pages.

With this philosophy in mind, VSI have developed a simple PHP extension for Oracle RDB that implements the set of functions listed in the table below.

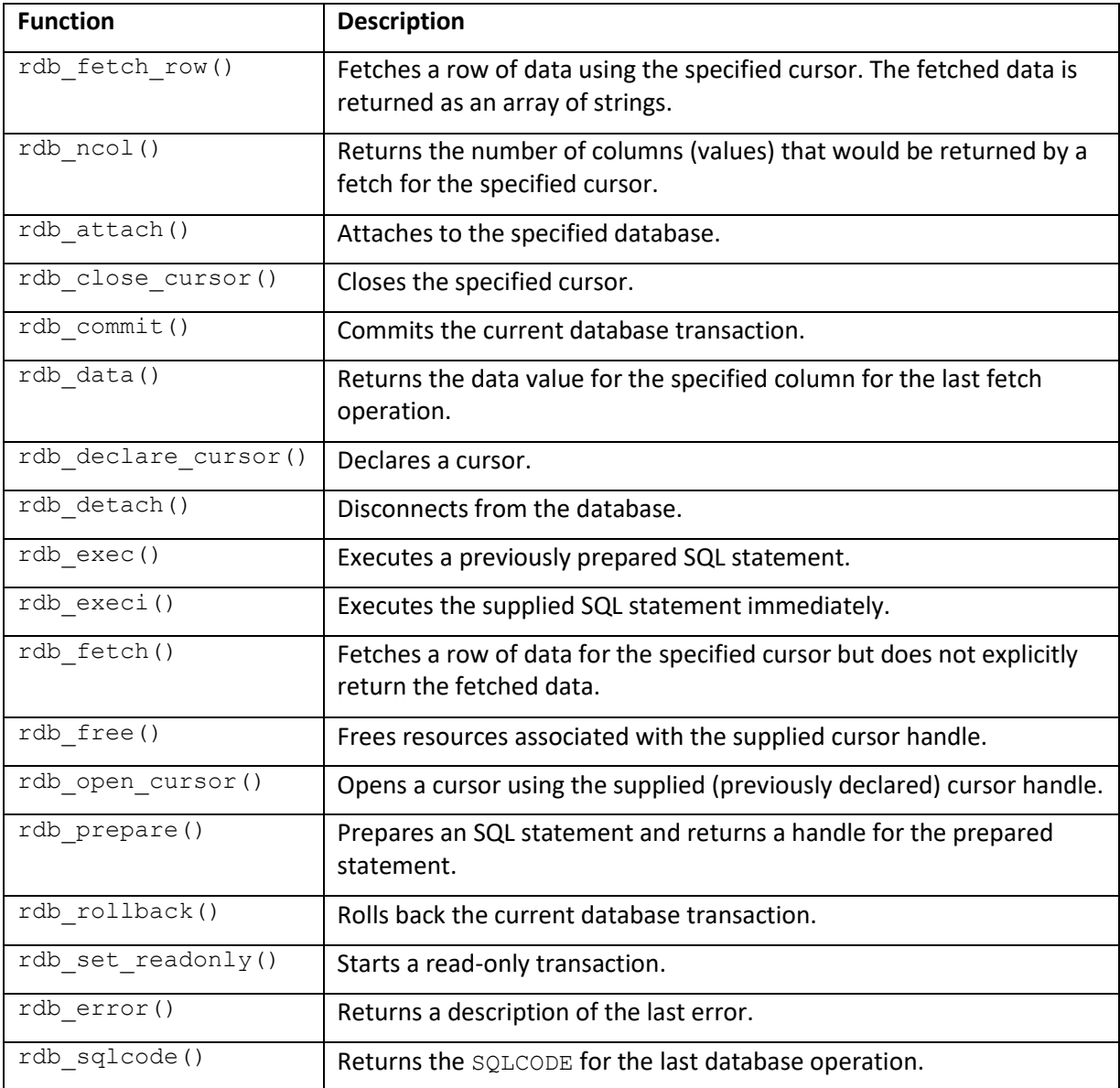

The interface has been kept deliberately simple, providing a small set of easy-to-use functions that provide sufficient functionality to address most requirements. Usage of the interface is for the most part self-explanatory and a detailed description of each individual function is therefore not required. Instead, usage is perhaps best illustrated by way of example.

The following example script illustrates the use of the extension to declare and use a database cursor to query the employees table in the sample database provided with Oracle RDB installations.

The code begins by attaching to the database using the  $rdb$  attach() function, which takes as input a single argument specifying the name of the database to attach to (in this case via the logical name sql\$database). Note that the rdb attach() function returns a completion status; it does not return any form of connection handle. For any real-world web application, the database attach would generally be performed only once as part of some initialization routine, as repeatedly connecting and disconnecting to and from the database when processing each PHP web page request would incur significant overhead.

After connecting to the database, the script declares a cursor using the rdb declare cursor() function. The inputs to this function are the name of the cursor and the SQL statement for the cursor. Upon successful completion, the function returns a cursor handle that can then be used in subsequent calls to open and close the cursor and to fetch records. Note that it is up to the caller to specify a unique name for each cursor. Also note that cursor handles can be reused until they are explicitly freed via a call to the rdb free() function, which frees allocated memory and cleans up any database resources associated with the handle that are no longer required.

Before opening the cursor, the script starts a new transaction using the rdb\_set\_readonly() function, which explicitly starts a read-only transaction on the database. It should be noted that it is not necessary to explicitly start a transaction; however it is generally good practice to do so, and if it is known that the transaction will be only reading data then it is generally beneficial to declare the transaction as read-only. This reduces resource usage and helps to avoid contention issues. After starting the transaction, the script opens the cursor (using the previously allocated handle) and fetches rows until the end of the record stream is reached. Data values are displayed for each fetched record, and the cursor is closed once all records have been processed. Finally, the read-only transaction is rolled back, resources associated with the cursor handle are freed, and the script detaches from the database by calling  $rdb \text{ detach}()$ . Note that the transaction could equally be committed via a call to  $rdb$  commit(), however strictly speaking there is no actual work to commit.

```
<?php
  if (! extension_loaded('rdb')) { 
    if (! dl('rdb.exe')) {
        exit;
     }
  }
  if (rdb attach('sql$database') == -1) {
     printf("%s\n", rdb_error());
     exit;
  }
  \text{Scursor} = 'C0001';$ch = rdb declare cursor($cursor, 'select employee id, last name, first name from employees');
  if (\frac{1}{2}ch == NULL) {
     printf("%s\n", rdb_error()); 
     exit;
  }
  rdb_set_readonly();
  if (rdb open cursor($ch) == -1) {
     printf("%s\n", rdb_error()); 
     exit;
  }
  while (($row = rdb fetch row($ch)) != NULL) {
    print r(array values(\overline{\$row}\row));
  }
  if (rdb_sqlcode() != 100) { 
    printf("%s\n", rdb error());
     exit;
  }
```

```
if (rdb close cursor($ch) == -1) {
    printf("%s\n", rdb error());
    exit;
 }
 rdb_rollback();
 rdb_free($ch); 
 rdb_detach();
?>
```
Note that all functions return either an integer completion code, a cursor or statement handle, or a result set. In the event of an error, functions that return an integer completion code will return a value of -1 to indicate that an error has occurred, and other functions will return a NULL value in the event of an error. Whenever an error is returned, the function  $rdb =rror()$  can be used to get a textual description of the last error and the function rdb sqlcode() can be used to get the integer SQL error code. It should also be noted that the error handling in the above example could be improved by ensuring that any outstanding transaction is committed or rolled back, and resources are properly cleaned up before existing following an error. Similar comments apply to other example code included in this document.

The above example uses the rdb fetch row() function to retrieve a row of data at a time, loading values for each column into an array. This is arguably the most convenient method of fetching data; however it is also possible to retrieve individual column values by using the rdb fetch() and rdb data() functions as illustrated below, where the call to rdb fetch row() in the above example has been replaced by a call to  $rdb = fetch()$  and a loop that uses  $rdb = data()$  to retrieve the values for each column for each row that is fetched. Using rdb\_fetch\_row() is simpler and slightly more efficient; however, there may be situations where this alternative approach may be more appropriate.

```
while (rdb_fetch(Sch) == 1) {
   for (\frac{1}{2} = 0; \frac{1}{2} < 3; \frac{1}{2}++) {
       $val = rdb data(Sch, $i);echo "\t$val";
   }
   echo "\n";
}
```
The next example illustrates use of the rdb execi() (execute immediate) function to execute a dynamic SQL update statement against the database. Note here that it would generally be good practice to explicitly set the transaction scope before performing the update, reserving only the employees table for write operations. By not explicitly setting the scope of the transaction, RDB will start a default read/write transaction reserving all tables in the database for read/write operations, which may cause contention problems if there are multiple database users, and will reserve more resources than necessary for the transaction in question. An explicit scope for the transaction may be established by calling the rdb execi() function with an appropriate SQL "set transaction" statement.

```
<?php
   if (! extension_loaded('rdb')) { 
      if (! dl('rdb.exe')) {
         exit;
      }
   }
   rdb_attach('sql$database');
   if (rdb execi('update employees set city=\'Bolton\' where employee id=\'00249\'') == -1) {
      printf("%s\n", rdb error());
      exit;
   }
   rdb_commit(); 
  rdb_detach();
2<sup>2</sup>
```
Note that it is also possible to prepare SQL statements (using the  $rdb$  prepare() function and execute them using  $rdb = xec()$ ; however, the RDB PHP API currently provides no mechanism to specify parameter markers and parameter values. It is intended that this functionality will be included in a subsequent release of the RDB API. From a PHP coding perspective, the lack of such functionality is perhaps of little consequence; however, from a performance perspective it can be advantageous to prepare frequently used SQL statements and it is therefore desirable to have this functionality in the future.

### **Mimer API**

The Mimer database (see [http://www.mimer.com/\)](http://www.mimer.com/) has existed on OpenVMS for almost longer than any other relational database and represents a viable alternative to some of the more commonly known databases for the OpenVMS operating system platform, providing excellent performance and stability with a small footprint and low administrative overhead.

The following table summarizes the functions provided by the Mimer PHP API. As for the RDB API, the set of functions provided is deliberately minimal, providing a basic set of functionalities that should be sufficient for most application needs.

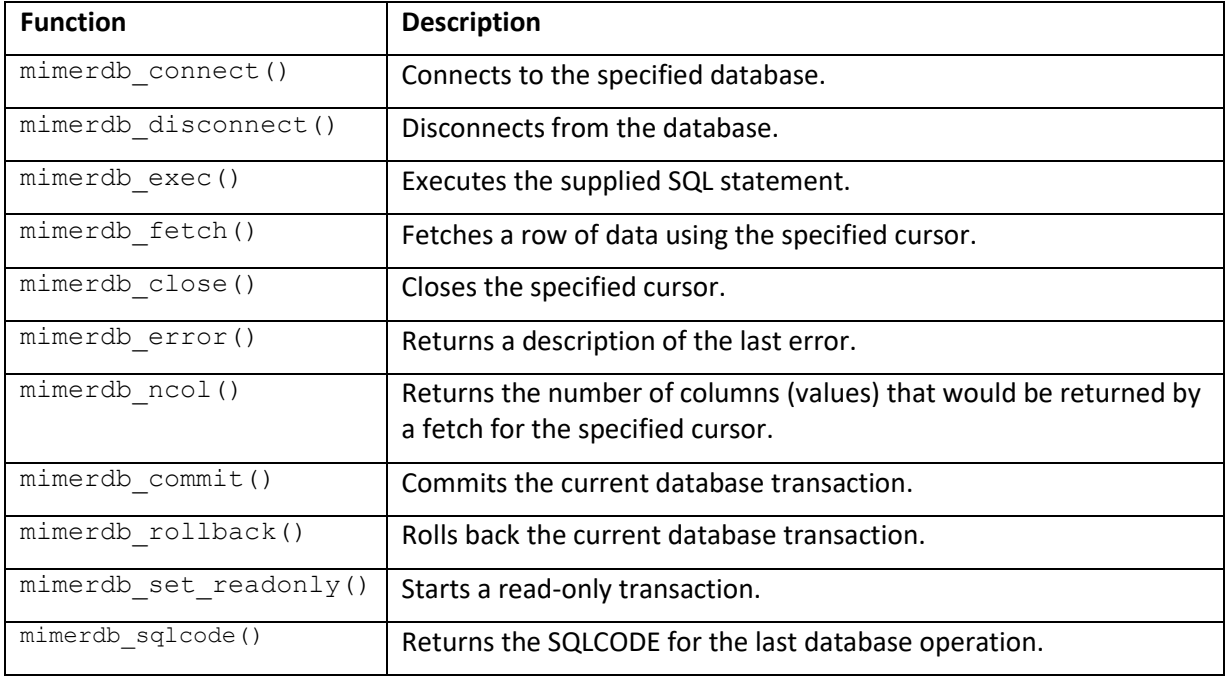

The functions provided by the Mimer API are also very similar in terms of operation to those that are provided by the RDB API; however, there are a few differences that are hopefully illustrated by the following example.

In particular, it should be noted that there are no specific functions to declare, open, and close database cursors. The  $minerdb$   $exec()$  function determines from the provided SQL statement whether the operation will return any rows or not and acts accordingly, returning a value of 0 for success when the statement returns no result set, a positive integer sequence number when there is a result set, and a value of -1 to indicate that an error has occurred. If a positive integer is returned by  $mimerdb$  exec() this implies that a cursor has been created and opened, and the result set may be retrieved using mimerdb fetch(), which retrieves data into an array a row at a time. Note that the function mimerdb close() should only be called when mimerdb exec() returns a positive integer value (when there is a result set).

```
<?php
   if (! extension_loaded('mimerdb')) { 
     if (! dl('mimerdb.exe')) {
         exit;
      }
   }
   $rv = mimerdb_connect('mydb', 'SYSADM', 'password'); 
   if (\text{Srv} != 1)printf("%s\n", mimerdb error());
      exit;
   }
   mimerdb set readonly();
   $ch = mimerdb exec('select * from metric_groups');
   if (\frac{1}{2}ch == -1)printf("%s\n", mimerdb error());
      exit;
   }
   while (($row = mimerdb fetch($ch)) != NULL) {
     print_r(array_values($row));
   }
   if (mimerdb_sqlcode() != 100) { 
     printf("%s\n", mimerdb error());
      exit;
   }
  mimerdb_close($ch); 
  mimerdb rollback();
  mimerdb disconnect();
?>
```
With the exception of the mimerdb fetch() and mimerdb error() functions, all functions return an integer value that can be used to determine whether the operation in question was successful or not. A return value of -1 indicates that an error occurred, whereupon the function mimerdb error() may be used to retrieve a textual description of the error and the function mimerdb sqlcode() can be used to determine the integer SQL status code associated with the error in question. The function mimerdb fetch() returns an array upon successful completion or NULL if an error occurred.

As with the Oracle RDB PHP interface, the Mimer PHP interface can only be connected to one database at a time.

## **Redis API**

Redis [\(https://redis.io/\)](https://redis.io/) is a powerful, efficient, and functionally rich open source in-memory data structure store that can be used as used as an in-memory database, cache, and message broker. It supports data structures such as strings, hashes, lists, sets, sorted sets with range queries, bitmaps, and geospatial indexes with radius queries. Redis is commonly used to improve the performance of websites by caching in memory frequently accessed static data; however, it is also applicable to a wide range of other use-cases. Redis has recently been ported to OpenVMS, and the inclusion of Redis client functionality in the PHP distribution for OpenVMS provided by VSI makes it readily possible to leverage Redis functionality from OpenVMS-based PHP applications.

As noted above, the PHP Redis extension is provided by the PhpRedis open source project [\(https://github.com/phpredis/phpredis\)](https://github.com/phpredis/phpredis) and the reader should refer to the PhpRedis documentation for full details regarding the use of the API; however it is perhaps useful to consider a few simple examples here.

The first example below illustrates the basics of connecting to the Redis cache and verifying that the cache is functioning by sending it a "PING" command, to which the cache should respond with the text "+PONG". The example also calls the info() method to retrieve data about the cache, including

software version details and various operational metrics (for a detailed description of these data the reader should refer to the Redis documentation).

```
<?php
   if (! extension_loaded('redis')) { 
      if (! dl('redis.exe')) {
         exit;
      }
   }
   $redis = new Redis();
   $redis->connect('127.0.0.1', 6379); 
   echo print r($redis->info(), true);
   echo $redis->ping();
   $redis->close();
?>
```
The next example illustrates adding a simple key/value pair to the cache and the retrieval and deletion of the key (and associated data) from the cache. The code also illustrates the use of exception handling that is provided by the API to catch and manage unexpected error conditions.

```
<?php
  if (! extension_loaded('redis')) { 
      if (! dl('redis.exe')) {
       exit;
      }
    }
    $redis = new Redis(); 
    try {
        $redis->connect('127.0.0.1', 6379);
        $redis->set('greeting', 'Hello!');
        $reply = $redis->get('greeting');
        if ($reply){
            echo "Reply: '{$reply}'\n";
            if ($redis->delete('greeting')){ 
                echo "Key deleted\n";
            }
        }else{
            echo "Key not found\n";
        }
    } catch (RedisException $e){
        $exceptionMsg = $e->getMessage();
        echo "Houston we have a problem: {$exceptionMsg}\n";
    }
?>
```
The following final example illustrates some basic Redis list operations, such as populating a list and retrieving list elements. Once again, refer to<https://github.com/phpredis/phpredis> for additional information.

```
<?php
   if (! extension_loaded('redis')) { 
     if (! dl('redis.exe')) {
         exit;
      }
   }
   // Connect to Redis on localhost
   $redis = new Redis();
   $redis->connect('127.0.0.1', 6379); 
   echo "Connection to server successful";
   // Store list data
   $redis->lpush("language-list", "COBOL");
   $redis->lpush("language-list", "FORTRAN");
   $redis->lpush("language-list", "Pascal");
   // Get the stored data and print it
   $arList = $redis->lrange("language-list", 0 ,5); 
   print_r($arList);
```
\$redis->delete("language-list"); ?>